## Camera Quick Setup Guide

- 1, Connect power supply to camera.
- 2, Install App "CamHi" on your phone, it is both for Android and iPhone.
- 3, Connect your phone to camera WiFi, (usually camera WiFi SSID should be "IPCAM-

XXX") , password is 01234567

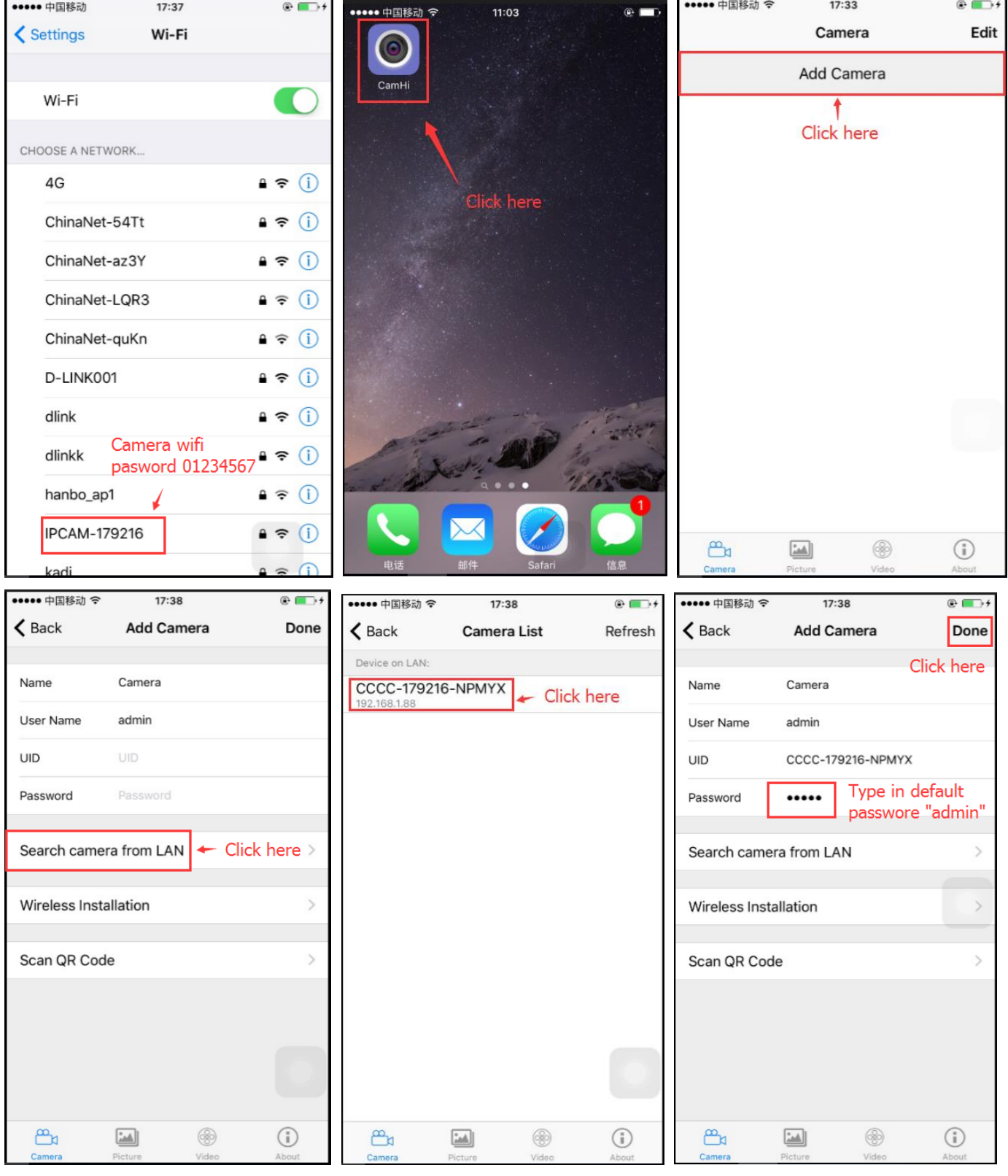

## 4, Connect your camera to WAN (home WiFi).

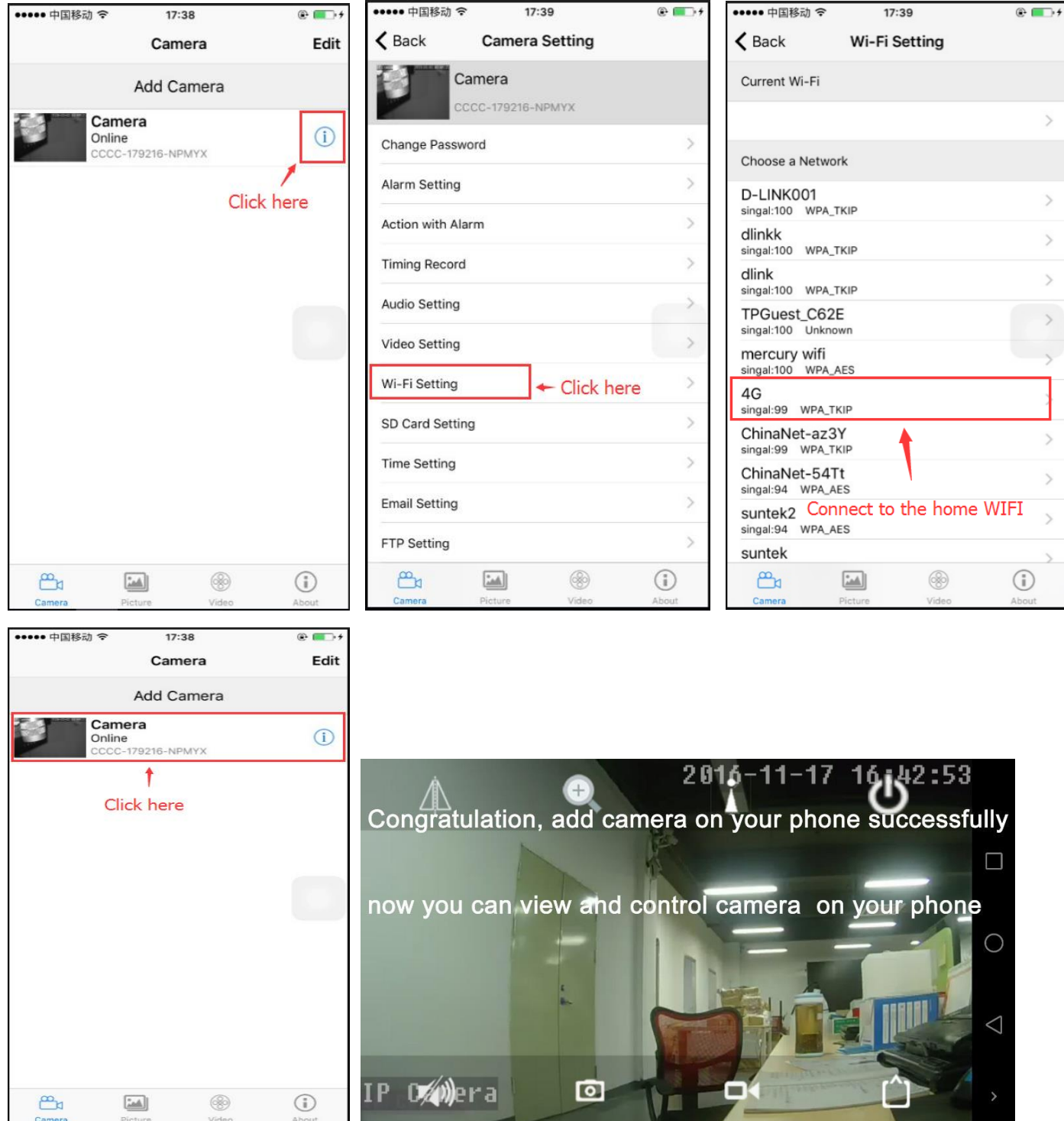

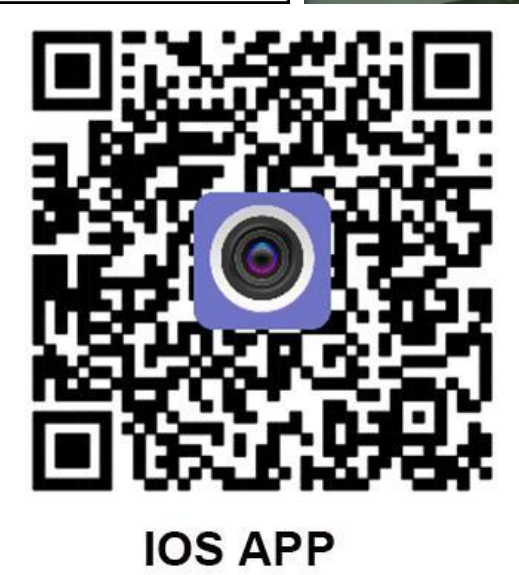

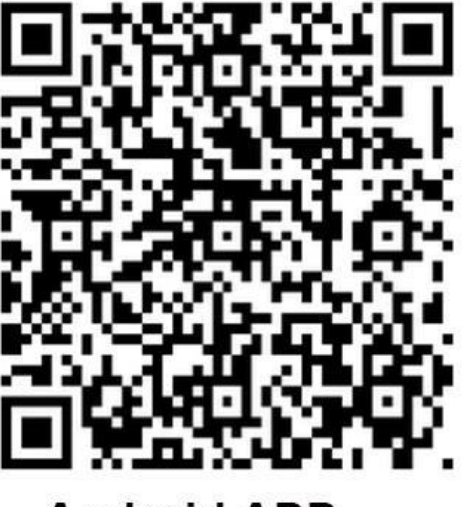

**Android APP**